釧路市中小企業・小規模事業者活性化補助金

**ビズサポ補助金 2023(一般型)事業完了報告の手引き** 

**※補助金申請書提出日以降に契約(発注)を行い、事業実施期間内(2024 年 2 月 15 日 まで)に支払いを完了したものが補助対象経費となります。**

**※補助金は提出いただいた事業完了告書を確認させていただき、補助金額確定の上、お 支払いとなります(不備がなければ1ヶ月ほどで入金予定です)。**

### 釧路市産業振興部商業労政課

問い合わせ先 0154-31-4548

受付時間 午前 8 時 50 分から午後 5 時 20 分まで(平日のみ)

-------------------------------------------------------------------------------------------------------------------------------------------------------------

### ◆1 事業完了報告の基本的な考え方

<目的>

本手引きは事業完了報告の際に準備する資料等についての基本的な考え方を示したものです。

<留意事項>

- ①原則、申請時に提出いただいたものと同じ内容、発注先で進めてください。内容等を変更す る場合は事前にご相談ください。
- ②補助対象経費の支払方法は銀行振込を原則とします。現金決済のみの取引先への支払いに限 り現金払いを可とします。仮想通貨・クーポン・ポイント・金券・商品券・振興券等、手 形・小切手を使用して支払った場合は、その分は補助対象経費から控除するものとします。 クレジットカード払いは認めますが、リボ払い・分割払い等で所有権が補助事業期間中に移 転していないものは対象外とします。なお、クレジットカード払いの場合は、支出したこと を証明する書類として、クレジット会社からの請求内訳のわかるもの及び口座引き落としが わかる銀行預金通帳の写しを添付してください。
- ③立替払いについては、立替払精算の関係書類の提出があれば補助対象経費とします。 ④銀行等口座振込手数料、代引手数料等は補助対象となりません。
- ⑤帳簿及び証拠書類を整備し、補助事業の完了日の属する会計年度の翌年度から5年間保存 し、市から提出等の要求があったときは閲覧できるようにしてください。

# ▶ 2 交付決定後の流れ

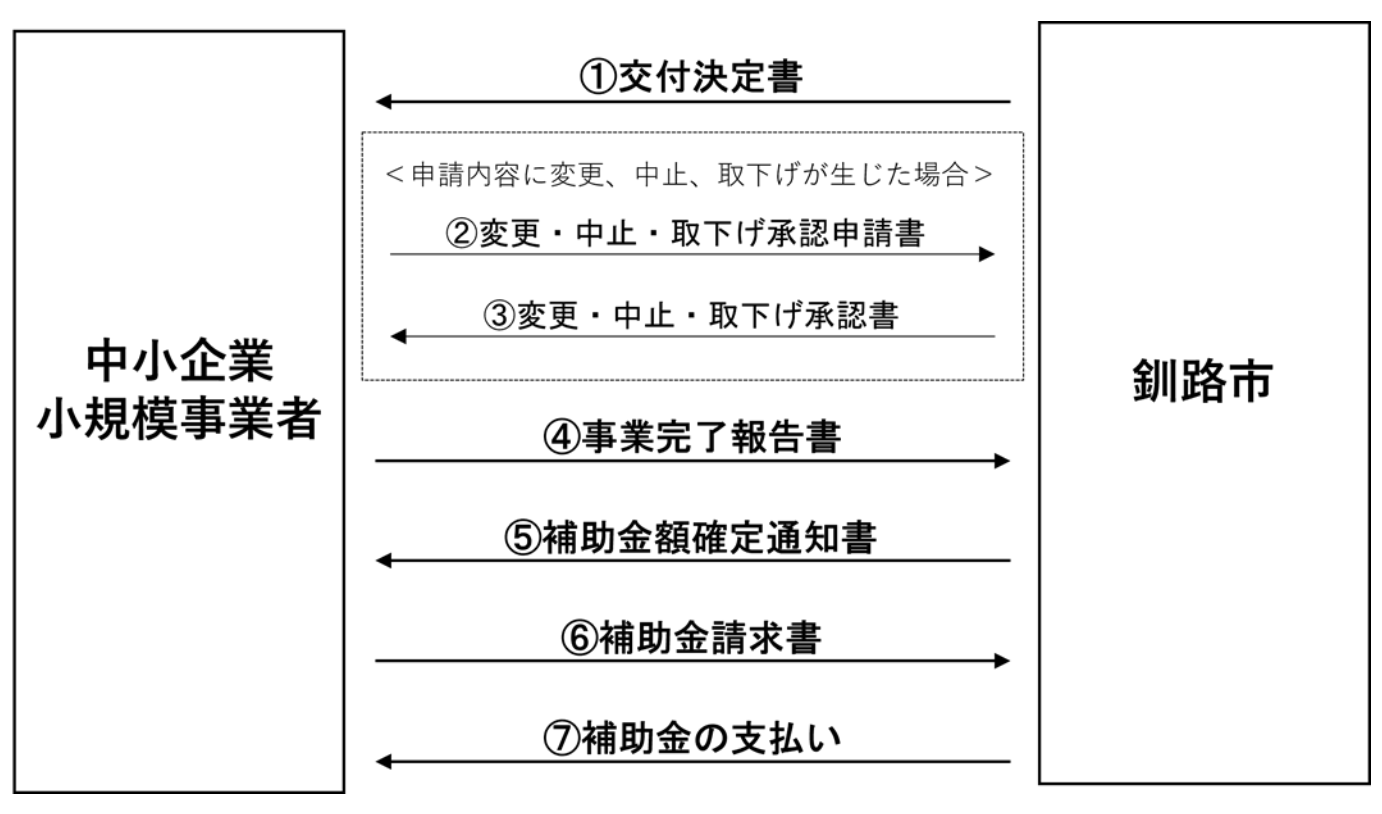

**※補助金の支払いは事業完了後の精算払いとなりますので、ご注意ください。**

#### **(不備がなければ 1 ヶ月ほどで入金予定です。)**

## ◆3 事業完了報告方法

原則、オンラインでの報告となります。

#### **【オンライン完了報告】**

オンライン完了報告のホームページ URL は下記のとおりです。2023 年5月 15 日(月)9 時以 降に入力することができます。

オンライン完了報告用 URL:

https://logoform.jp/form/5Kjn/258143

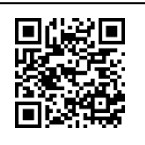

 ※添付データの容量が大きい場合、アップロードに時間がかかる場合があります。 ※送信が完了したかご不安な場合は、商業労政課(31-4548)までお問い合わせください。 **補助事業完了後30日以内又は2024年2月28日(火)のいずれか早い日までに、次に掲 げる書類を提出してください。**

(1) 事業決算書(様式第9号) ※事業者規模及び納税区分ごとにシートが異なりますのでご注意ください。なお、交付 決定において、中小企業・小規模事業者の区分が修正になった事業者の方は、改めて ご確認をお願いします。

 ※申請の際に提出いただいた様式第2号 (経費明細表)をベースに、確定した金額を入 力してください。

- (2) 取得財産等管理台帳(様式第6号)の写し ※取得価格 50 万以上の備品については必ず作成してください。
- (3) 請求書・納品書の写し
- (4) 領収書等支出したことを証明する書類の写し
- (5) その他市長が必要と認める書類 ※◆5補助対象事業(取組区分)をご確認ください。
- (6) 補助金請求書(市様式)
- (7) 振込口座が確認できる資料 ※紙通帳の場合は通帳の表紙と通帳を開いた1ページと2ページ目の写し ※WEB 通帳やネットバンキング、当座預金の場合は「金融機関名、支店名、 店番号、預金の種別、口座番号、口座名義(カタカナの名義含む)が確認できる もののキャプチャー

**事業完了報告の各様式は市ホームページからダウンロードしてください。 釧路市ホームページ URL**

**https://www.city.kushiro.lg.jp//sangyou/b\_shien/1006429/1006457/1011636.html**

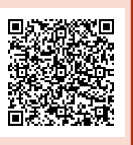

# ◆ 5 補助対象事業 (取組区分) 別提出書類

該当する取組内容に応じた書類を提出してください。

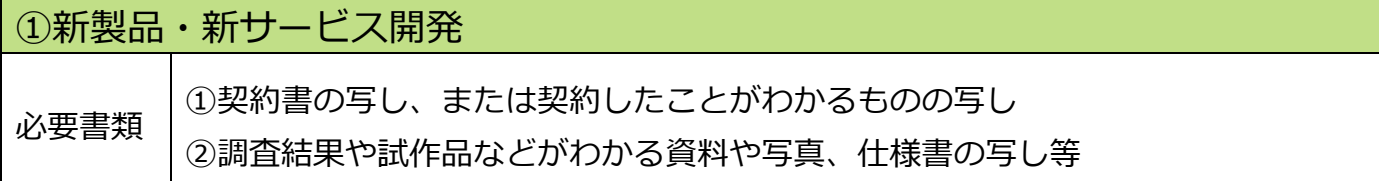

### ②販売促進

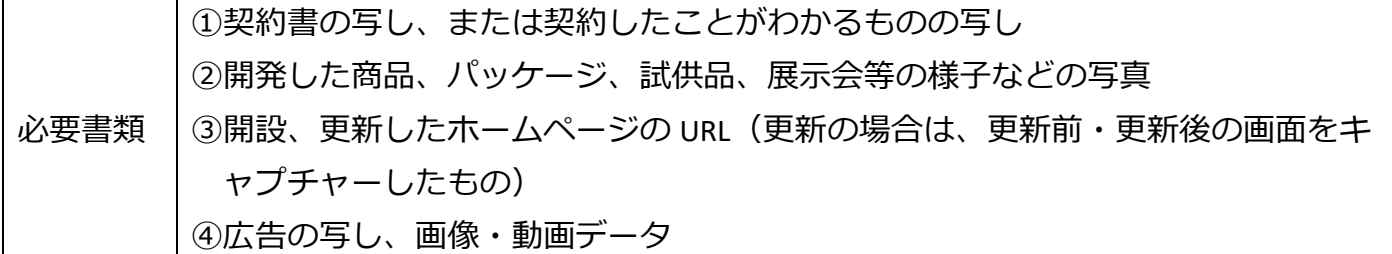

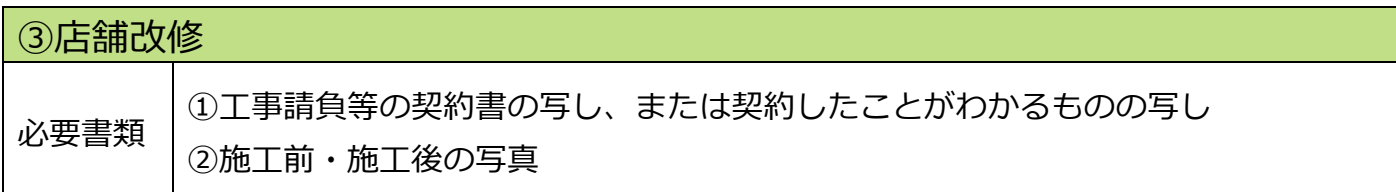

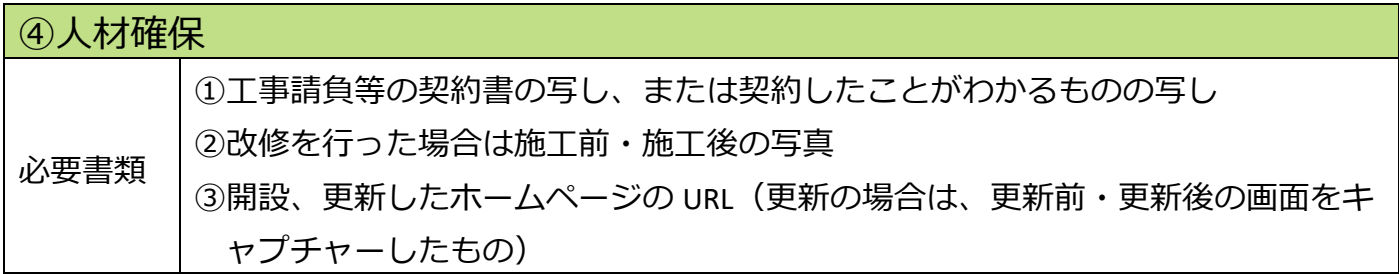

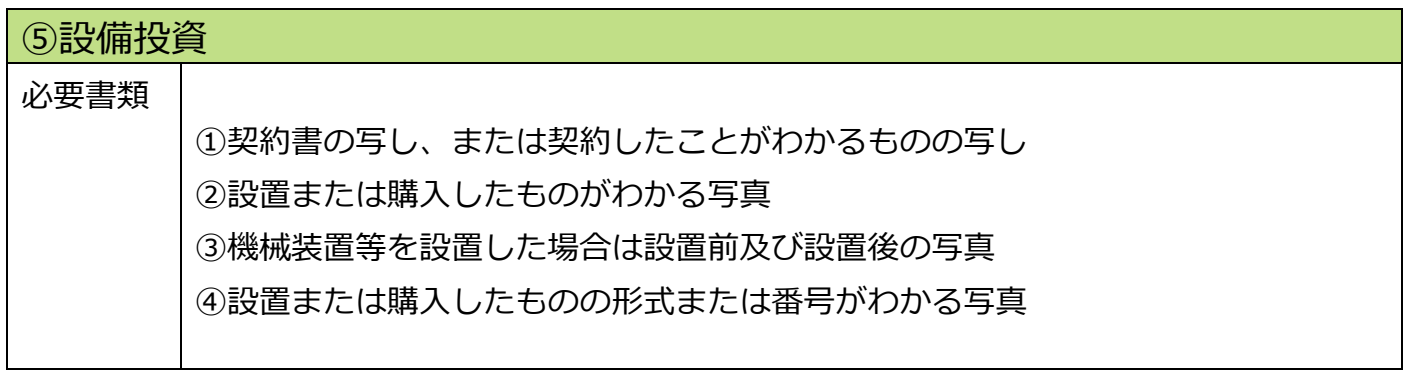

# ◆6 補助事業の変更・中止・取り下げをする場合

釧路市中小企業・小規模事業者活性化補助金交付変更等承認申請書(様式第4号)をご提出くだ さい。

なお、交付決定額の減少率が 20%未満の変更については、変更承認申請書の提出は不要です。 交付決定額を上回る内容への変更申請は認められませんのでご注意ください。

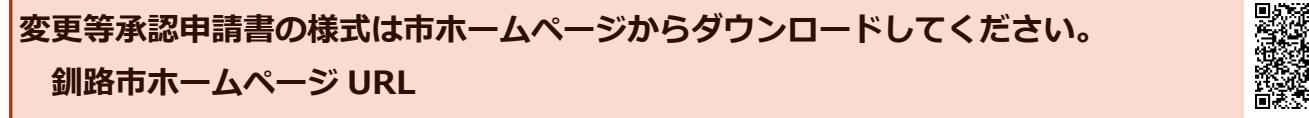

**https://www.city.kushiro.lg.jp//sangyou/b\_shien/1006429/1006457/1011636.html**

## ◆7 ビズサポ補助金で行った皆さんの取組の紹介について

ビズサポ補助金で行った皆さんの取組を、商業労政課が管理する「中小企業・小規模事業者支援 ポータルサイト『ビズサポくしろ』」の Facebook 等で紹介します。

事業完了報告でPR文をご記入いただいた取組は全て紹介いたします。 また、ホームページがある場合はそのURLもご記入ください。